$HW 1 - Due: July 24$ 

Lecturer: Prapun Suksompong, Ph.D.

### Instructions

- (a) ONE part of a question will be graded (5 pt). Of course, you do not know which part will be selected; so you should work on all of them.
- (b) It is important that you try to solve all problems. (5 pt)
- (c) Late submission will be heavily penalized.
- (d) Write down all the steps that you have done to obtain your answers. You may not get full credit even when your answer is correct without showing how you get your answer.

**Problem 1.** Consider the **two-path channels** in which the receive signal is given by

$$
y(t) = \beta_1 x(t - \Delta t_1) + \beta_2 x(t - \Delta t_2).
$$

Four different cases are considered.

- (a) Small  $|\Delta t_1 \Delta t_2|$  and  $|\beta_1| \gg |\beta_2|$
- (b) Large  $|\Delta t_1 \Delta t_2|$  and  $|\beta_1| \gg |\beta_2|$
- (c) Small  $|\Delta t_1 \Delta t_2|$  and  $|\beta_1| \approx |\beta_2|$
- (d) Large  $|\Delta t_1 \Delta t_2|$  and  $|\beta_1| \approx |\beta_2|$

Figure [1.1](#page-1-0) shows four plots of normalized<sup>[1](#page-0-0)</sup>  $|X(f)|$  (dotted black line) and normalized  $|Y(f)|$  (blue line) in [dB]. Match the four graphs (i-iv) to the four cases (a-d).

Problem 2. Consider four vectors

$$
\boldsymbol{v}^{(1)} = \begin{pmatrix} 1+j \\ 1-j \\ 0 \end{pmatrix}, \boldsymbol{v}^{(2)} = \begin{pmatrix} 1 \\ -1 \\ 0 \end{pmatrix}, \boldsymbol{v}^{(3)} = \begin{pmatrix} 1 \\ 1 \\ -1 \end{pmatrix}, \text{ and } \boldsymbol{v}^{(4)} = \begin{pmatrix} -1 \\ -1 \\ -j \end{pmatrix}.
$$

<span id="page-0-0"></span><sup>1</sup>The function is normalized so that the maximum point is  $\mathbf{\hat{A}}$ dB.

 $\bullet$ 

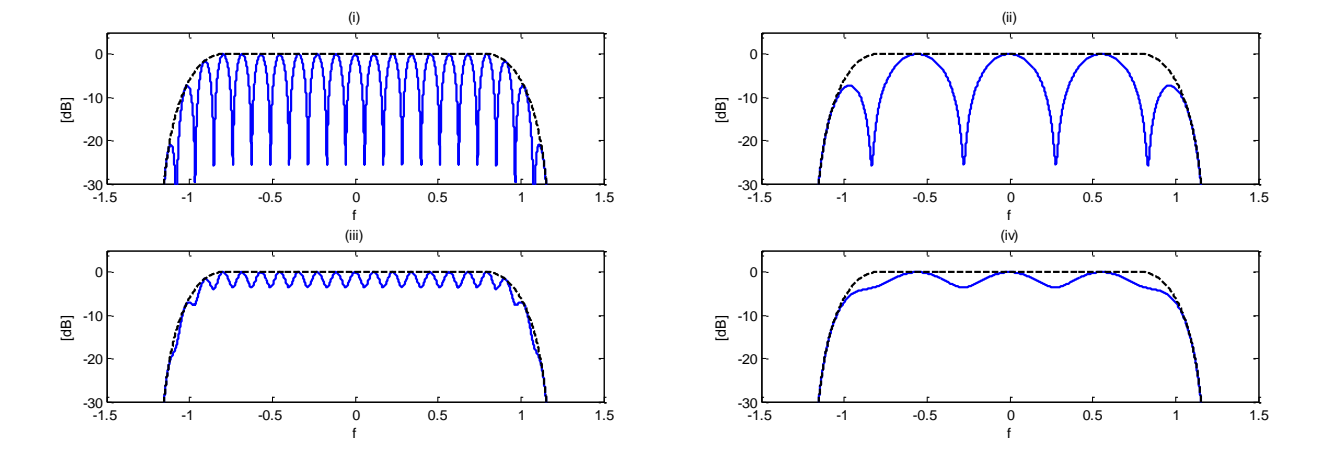

<span id="page-1-0"></span>Figure 1.1: Frequency selectivity in the receive spectra (blue line) for two-path channels.

- (a) Use the Gram-Schmidt orthogonalization procedure (GSOP) (where the vectors are applied in the order given) to the orthonormal vectors  $e^{(1)}$ ,  $e^{(2)}$ , ... that can be used to represent  $v^{(1)}$ ,  $v^{(2)}$ ,  $v^{(3)}$ , and  $v^{(4)}$ .
- (b) Use the orthonormal vectors from the previous part to construct the matrix  $E =$  $\left[e^{(1)} \mathbf{e}^{(2)} \cdots\right]$ . Find the matric C such that  $V = EC$  where  $V = \left[\mathbf{v}^{(1)} \mathbf{v}^{(2)} \mathbf{v}^{(3)} \mathbf{v}^{(4)}\right]$ .

<span id="page-1-2"></span>Hint: Implement GSOP in MATLAB.

**Problem 3.** Consider the two signals  $s_1(t)$  and  $s_2(t)$  shown in Figure [1.2.](#page-1-1) Note that V and  $T_b$  are some positive constants. Your answers should be given in terms of them.

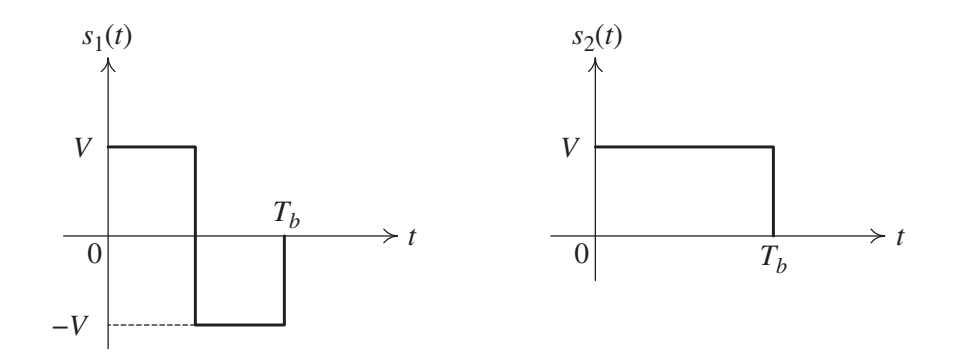

<span id="page-1-1"></span>Figure 1.2: Signal set for Question [3](#page-1-2)

(a) Find the energy in each signal.

- (b) Use the Gram-Schmidt orthogonalization procedure (GSOP) (where the signals are applied in the order given) to find two orthonormal functions  $\phi_1(t)$  and  $\phi_2(t)$  that can<br>be used to represent  $s_1(t)$  and  $s_2(t)$ . applied in the order given) to find two orthonormal functions  $\varphi_1(t)$  and  $\varphi_2(t)$  that can<br>be used to represent  $s_1(t)$  and  $s_2(t)$ .
- (c) Find the two vectors that represent the two waveforms  $s_1(t)$  and  $s_2(t)$  in the new (*cirral*) gnass hased on the orthonormal basis found in the previous part. Draw the (signal) space based on the orthonormal basis found in the previous part. Draw the corresponding constellation.

<span id="page-2-1"></span>**Problem 4.** Consider the two signals  $s_1(t)$  and  $s_2(t)$  shown in Figure [1.3.](#page-2-0) Note that V,  $\alpha$ and  $T_b$  are some positive constants.

the distance between the distance between the two signals decreases.  $\mathcal{L}_{\text{max}}$ 

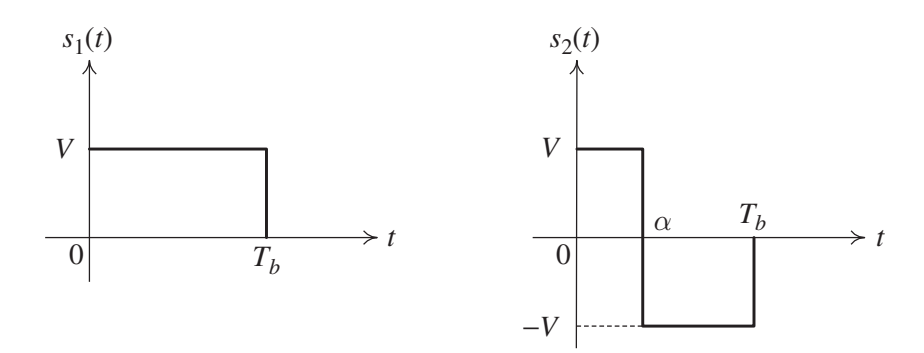

<span id="page-2-0"></span>Figure 1.3: Signal set for Question [4](#page-2-1)

- *φ*1(*t*) *φ*2(*t*) (a) Find the energy in each signal.
- applied in the order given) to find two orthonormal functions  $\phi_1(t)$  and  $\phi_2(t)$  that can (b) Use the Gram-Schmidt orthogonalization procedure (GSOP) (where the signals are be used to represent  $s_1(t)$  and  $s_2(t)$ .
- (c) Plot  $\phi_1(t)$  and  $\phi_2(t)$  when  $\alpha = \frac{T_b}{4}$ .  $\frac{l\,b}{4}$ .
- (d) Find the two vectors  $s^{(1)}$  and  $s^{(2)}$  that represent the two waveforms  $s_1(t)$  and  $s_2(t)$  in the new (signal) space based on the orthonormal basis found in the previous part.
- $\begin{pmatrix} 1 & 0 \\ 0 & 0 \end{pmatrix}$  **Fig.**  $\begin{pmatrix} 1 & 0 \\ 0 & 1 \end{pmatrix}$ (e) Draw the corresponding constellation when  $\alpha = \frac{T_b}{4}$  $\frac{l_b}{4}$ .
	- (f) Draw  $s^{(2)}$  when  $\alpha = \frac{k}{10}T_b$  where  $k = 1, 2, \ldots, 9$ .

#### HW1 Q1 Two-Path Channels

Monday, July 08, 2013 1:53 PM

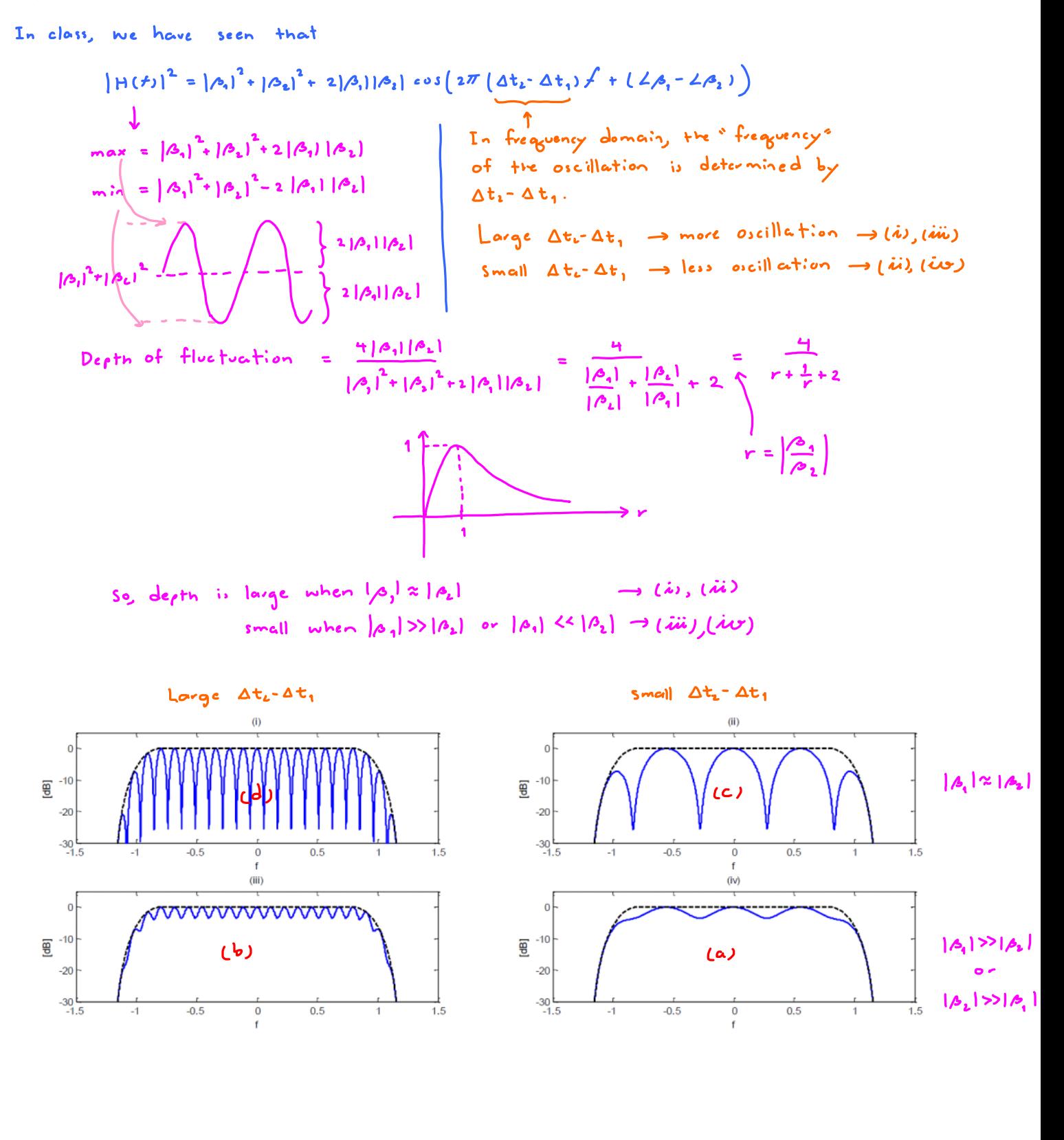

# HW1 Q2 GSOP for Complex-Valued Vectors

Monday, July 08, 2013 1:48 PM

From MATLAB  
\n(a)  
\n
$$
\vec{c}^{(1)} = \frac{1}{2} \begin{pmatrix} 1+ \mathbf{j} \\ \mathbf{i} - \mathbf{j} \\ 0 \end{pmatrix} , \vec{c}^{(1)} = \frac{1}{2} \begin{pmatrix} 1+ \mathbf{j} \\ -1+ \mathbf{j} \\ 0 \end{pmatrix} , \vec{c}^{(3)} = \begin{pmatrix} 0 \\ 0 \\ -1 \end{pmatrix}
$$

 $(b)$  $C = \begin{bmatrix} 2 & -3 & 1 & -1 \\ 0 & 1 & -3 & 3 \\ 0 & 0 & 1 & 3 \end{bmatrix}$ 

Detailed Solution

$$
u = v - \frac{v}{2}, e \neq -\frac{v}{2}, e \neq -\frac{v}{2}, e \neq -\frac{v}{2}, e \neq -\frac{v}{2}, e \neq -\frac{v}{2}, e \neq -\frac{v}{2}, e \neq -\frac{v}{2}, e \neq -\frac{v}{2}, e \neq -\frac{v}{2}, e \neq 0
$$
\n
$$
= \left(\frac{1}{2}\right)^* \left(-\frac{1}{2} - \frac{1}{2} - \frac{1}{2}\right) - \frac{1}{2} = \frac{1}{2} \left(\frac{1}{2} - \frac{1}{2} + \frac{1}{2}\right) = \frac{1}{2} \left(\frac{1}{2} - \frac{1}{2}\right) = \frac{1}{2}
$$
\n
$$
= \frac{1}{2} \left(\frac{-2}{2} + \frac{1}{2} + \frac{1}{2} - \frac{1}{2} - \frac{1}{2}\right) + 0
$$
\n
$$
= \frac{1}{2} \left(\frac{-2}{2} + \frac{1}{2} + \frac{1}{2} - \frac{1}{2} - \frac{1}{2}\right) + 0
$$
\n
$$
= 0 \qquad + 2\frac{1}{2} \left(\frac{0}{0}\right) \leftarrow 5e, \text{ no } \frac{1}{2} \left(\frac{1}{2} - \frac{1}{2}\right) \text{ hence } \text{no } \frac{1}{2} \left(\frac{1}{2} - \frac{1}{2}\right) + 0 = 0 \qquad + 2\frac{1}{2}
$$

(b) From the procedure above, we get  $\vec{x}^{(1)} = \vec{v}^{(1)}$   $\Rightarrow$   $\vec{v}^{(1)} = \vec{x}^{(1)} = ||\vec{x}^{(1)}||\vec{e}^{(1)} = 2\vec{e}$   $\equiv$   $\begin{pmatrix} 2 \\ 0 \\ 0 \end{pmatrix}$  $\vec{\omega}^{(2)} = \vec{v}^{(2)} - (-\vec{j}) \vec{e}^{(1)} \implies \vec{v}^{(1)} = (-\vec{j}) \vec{e} + ||\vec{\omega}^{(1)}||\vec{e}^{(2)} = (-\vec{j}) \vec{e}^{(1)} + 1 \vec{e}^{(2)} = E \begin{pmatrix} -\vec{j} \\ 1 \end{pmatrix}$  $\vec{\mu}^{(3)} = \vec{v}^{(3)} - 1 \vec{e}^{(3)} - (-1) \vec{e}^{(3)} \Rightarrow \vec{v}^{(3)} = (1) \vec{e}^{(3)} + (-1) \vec{e}^{(3)} + \|\vec{\mu}^{(3)}\| \vec{e}^{(3)}$  $=(1)\vec{e}^{(1)} + (-\vec{j})\vec{e}^{(2)} + (1)\vec{e}^{(3)} = E\begin{pmatrix} 1 \\ -\vec{j} \end{pmatrix}$  $\frac{\partial^{(4)}}{\partial x} = \frac{\partial^{(4)}}{\partial} - (-1)\frac{\partial^{(1)}}{\partial} - (1)\frac{\partial^{(2)}}{\partial} - (1)\frac{\partial^{(3)}}{\partial} - (1)\frac{\partial^{(3)}}{\partial} = (-1)\frac{\partial^{(4)}}{\partial} - (-1)\frac{\partial^{(1)}}{\partial} - (1)\frac{\partial^{(2)}}{\partial} - (1)\frac{\partial^{(3)}}{\partial} = E\begin{pmatrix} -1 \\ 1 \\ 0 \end{pmatrix}$ So,  $V = \begin{bmatrix} \vec{v}^{(1)} & \vec{v}^{(1)} & \vec{v}^{(3)} & \vec{v}^{(4)} \end{bmatrix} = E \begin{bmatrix} 2 & -\vec{v} & 1 & -1 \\ 0 & 1 & -\vec{v} & \vec{v} \\ 0 & 0 & 1 & \vec{v} \end{bmatrix}$ .

# HW1 Q3 Signal Space and Constellation

Monday, July 08, 2013 10:39 AM

(a)  
\n
$$
\mathcal{E}_{1} = \mathcal{E}_{\mathfrak{D}_{1}} = \int_{-\infty}^{\infty} |\mathfrak{D}_{1}(t_{1})|^{2} dt = \int_{0}^{T_{b}} v^{2} dt = v^{2} T_{b}.
$$
\n
$$
\mathcal{E}_{2} = \mathcal{E}_{\mathfrak{D}_{2}} = \int_{-\infty}^{\infty} |\mathfrak{D}_{1}(t_{1})|^{2} dt = \int_{0}^{T_{b}} v^{2} dt = v^{2} T_{b}.
$$

 $(b)$ 

$$
u_{1}(t) = \Delta_{1}(t)
$$
.  
\n $\varphi_{1}(t) = \frac{\Delta_{1}(t)}{\sqrt{\epsilon_{1}}} = \frac{1}{\sqrt{\epsilon_{2}}} \varphi_{1}(t)$   
\n $\frac{v}{\sqrt{\epsilon_{1}}} = \frac{v}{\sqrt{T_{b}}} = \frac{1}{T_{b}}$   
\n $= \begin{cases}\n1/\sqrt{T_{b}} & 0 \le t \le T_{b} \\
-1/\sqrt{T_{b}} & \frac{T_{b}}{2} \le t \le T_{b} \\
0 & \text{otherwise}\n\end{cases}$   
\n $u_{1}(t) = \varphi_{1}(t) - \rho r \varphi_{1} \varphi_{2} = \varphi_{1}(t) - \frac{\sqrt{\Delta_{1} \Delta_{1}} \Delta_{1}}{\sqrt{\Delta_{1} \Delta_{1}}} \varphi_{1}(t) = \varphi_{1}(t)$ 

$$
\emptyset_{2}(t) = \frac{a_{i}(t)}{\sqrt{\epsilon_{m_{i}}}} = \frac{A_{i}(t)}{\sqrt{\epsilon_{i}}} = \frac{1}{\sqrt{\epsilon_{i}}} A_{i}(t) \quad \sqrt{\tau_{b}}
$$
\n
$$
A_{i} = A_{i}
$$
\n
$$
= \begin{cases}\n1/\sqrt{T_{b}}, & 0 \leq t \leq T_{b}, \\
0, & \text{otherwise.} \n\end{cases}
$$
\n
$$
A_{i}(t) = \sqrt{\epsilon_{i}} \phi_{i}(t) \Rightarrow \frac{1}{\sqrt{\epsilon_{i}}} e^{-\sqrt{\epsilon_{i}}}
$$
\n
$$
A_{i}(t) = \sqrt{\epsilon_{i}} \phi_{i}(t) \Rightarrow \frac{1}{\sqrt{\epsilon_{i}}} e^{-\sqrt{\epsilon_{i}}}
$$
\n
$$
A_{i}(t) = \sqrt{\epsilon_{i}} \phi_{i}(t) \Rightarrow \frac{1}{\sqrt{\epsilon_{i}}} e^{-\sqrt{\epsilon_{i}}}
$$
\n
$$
A_{i}(t) = \sqrt{\epsilon_{i}} \phi_{i}(t) \Rightarrow \frac{1}{\sqrt{\epsilon_{i}}} e^{-\sqrt{\epsilon_{i}}}
$$
\n
$$
A_{i}(t) = \sqrt{\epsilon_{i}} \phi_{i}(t) \Rightarrow \frac{1}{\sqrt{\epsilon_{i}}} e^{-\sqrt{\epsilon_{i}}}
$$
\n
$$
A_{i}(t) = \sqrt{\epsilon_{i}} \phi_{i}(t) \Rightarrow \frac{1}{\sqrt{\epsilon_{i}}} e^{-\sqrt{\epsilon_{i}}}
$$

# HW1 Q4 Signal Space and Constellation

Monday, July 08, 2013 11:17 AM

# $(a)$

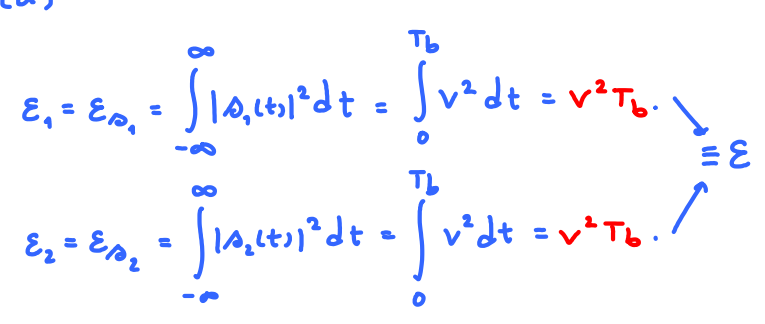

 $Lb$ 

$$
M(L) = \Delta_{1}(t).
$$
\n
$$
\emptyset_{1}(t) = \frac{\Delta_{1}(t)}{\sqrt{\epsilon_{1}}} = \frac{1}{\sqrt{\epsilon}} \Delta_{1}(t) = \begin{cases} \frac{1}{\sqrt{\epsilon_{b}}} & \text{if } 0 \leq t \leq T_{b} \\ 0 & \text{otherwise.} \end{cases}
$$
\n
$$
\frac{1}{\sqrt{\epsilon}} = \frac{1}{\sqrt{T_{b}}} = \frac{1}{T_{b}}
$$

$$
u_2(t) = \lambda_2(t) - \rho' \omega_1 / \omega_2 = \lambda_2(t) - \frac{\langle \lambda_1, \lambda_1 \rangle}{\langle \lambda_1, \lambda_1 \rangle} \lambda_1(t)
$$

$$
\langle\varphi_{2},\varphi_{1}\rangle=\int_{-\nu^{2}}^{\nu^{2}}\sqrt{\frac{d}{d\tau}}\tau dt
$$

$$
= \alpha v^2 - (T_b - \alpha) v^2 = 2 \alpha v^2 - T_b v^2
$$
  

$$
w_t(t) = \lambda_t(t) - 2 \alpha v^2 - T_b v^2
$$
  

$$
\frac{\lambda^2 T_b}{\lambda^2 T_b}
$$

$$
= \Delta_{2}(t) + \left(1 - \frac{2d}{T_{b}}\right) \Delta_{1}(t)
$$
\nwhen  $\alpha = \frac{T_{b}}{2}$ , this term = 0 and  $u_{2}(t) = \Delta_{1}(t)$ .  
\nwhen  $\alpha < \frac{T_{b}}{2}$ , this term is >0. So,  $\Delta_{1}(t)$  will be shifted up.  
\nWhen  $\alpha > \frac{T_{b}}{2}$ , this term is  $\angle 0$ . So,  $\Delta_{2}(t)$  will be shifted down.

$$
\int V + (1-\frac{2d}{T_b})V \quad \text{for} \quad 0 < t < \infty
$$

$$
= \begin{cases} V + \left(1 - \frac{2d}{T_b}\right) V & \text{for } 0 \leq t \leq \alpha \\ -V + \left(1 - \frac{2d}{T_b}\right) V & \text{for } \alpha \leq t \leq T_b, \\ 0 & \text{otherwise.} \end{cases}
$$

$$
=\begin{cases}\n(2-\frac{2\alpha}{T_b})\vee & \text{for } 0\leq t\leq\alpha, \\
-\frac{2\alpha}{T_b}\vee & \text{for } \alpha\leq t\leq T_b, \\
0 & \text{otherwise.}\n\end{cases} = 2V \times \begin{cases}\n1-\frac{\alpha}{T_b} & \text{for } 0\leq t\leq\alpha, \\
-\frac{\alpha}{T_b} & \text{for } \alpha\leq t\leq T_b, \\
0 & \text{otherwise.}\n\end{cases}
$$

Note: The shift amount is just enough to make 
$$
\int u_k = 0
$$
  
\n
$$
\left[ (1 - \frac{\alpha}{T_b}) \alpha + \left[ -\frac{\alpha}{T_b} \right] (T_b - \alpha) = \alpha - \frac{\alpha^2}{T_b} - \alpha + \frac{\alpha^2}{T_b} = 0 \right]
$$
\n
$$
\varepsilon_{u_1} = 4v^2 \left( \left[ 1 - \frac{\alpha}{T_b} \right] \alpha + \left[ -\frac{\alpha}{T_b} \right]^2 (T_b - \alpha) \right) = 4v^2 \left( \alpha - \frac{2\alpha^2}{T_b} + \frac{\alpha^3}{T_b} + \frac{\alpha^2}{T_b} - \frac{\alpha^3}{T_b^3} \right)
$$
\n
$$
1 - \frac{2\alpha}{T_b} + \frac{\alpha^2}{T_b^2}
$$
\n
$$
= 4v^2 \alpha \left( 1 - \frac{\alpha}{T_b} \right) \qquad \Rightarrow \sqrt{\varepsilon_{u_1}} = 2v \sqrt{\alpha \left( 1 - \frac{\alpha}{T_b} \right)}
$$

$$
\varnothing_{\underline{i}}(t) = \frac{n_{\underline{i}}(t)}{\sqrt{\varepsilon_{u_{\underline{i}}}}} = \frac{2v}{2\sqrt{\alpha(1-\frac{\alpha}{T_{\underline{i}}}})} \begin{cases} 1-\frac{\alpha}{T_{\underline{i}}} & \text{for } \alpha < t < \alpha, \\ -\frac{\alpha}{T_{\underline{i}}} & \text{for } \alpha < t < T_{\underline{i}}, \\ 0 & \text{otherwise.} \end{cases}
$$

$$
\frac{1}{\sqrt{\alpha(1-\frac{Q}{T_{b}})}}\times\begin{cases}1-\frac{\alpha}{T_{b}} & \text{for } \alpha < t < T_{b} \\ -\frac{\alpha}{T_{b}} & \text{otherwise.} \end{cases}
$$
  
\n(c) When  $\alpha = \frac{1}{T}T_{b}$ ,  $\frac{1}{T_{\frac{1}{T}}(1-\frac{1}{T_{t}})} = \frac{\frac{11}{T_{\frac{1}{T}}}}{1-\frac{1}{T_{\frac{1}{T}}}} = \frac{\frac{11}{T_{\frac{1}{T}}}}{1-\frac{1}{T_{\frac{1}{T}}}} = \frac{\frac{11}{T_{\frac{1}{T}}}}{1-\frac{1}{T_{\frac{1}{T}}}} = \frac{\frac{1}{T_{\frac{1}{T}}}}{1-\frac{1}{T_{\frac{1}{T}}}} = \frac{\frac{1}{T_{\frac{1}{T}}}}{1-\frac{1}{T_{\frac{1}{T}}}} = \frac{\frac{1}{T_{\frac{1}{T}}}}{1-\frac{1}{T_{\frac{1}{T}}}} = \frac{\frac{1}{T_{\frac{1}{T}}}}{1-\frac{1}{T_{\frac{1}{T}}}} = \frac{\frac{1}{T_{\frac{1}{T}}}}{1-\frac{1}{T_{\frac{1}{T}}}} = \frac{\frac{1}{T_{\frac{1}{T}}}}{1-\frac{1}{T_{\frac{1}{T}}}} = \frac{\frac{1}{T_{\frac{1}{T}}}}{1-\frac{1}{T_{\frac{1}{T}}}} = \frac{\frac{1}{T_{\frac{1}{T}}}}{1-\frac{1}{T_{\frac{1}{T}}}} = \frac{\frac{1}{T_{\frac{1}{T}}}}{1-\frac{1}{T_{\frac{1}{T}}}} = \frac{\frac{1}{T_{\frac{1}{T}}}}{1-\frac{1}{T_{\frac{1}{T}}}} = \frac{\frac{1}{T_{\frac{1}{T}}}}}{1-\frac{1}{T_{\frac{1}{T}}}} = \frac{\frac{1}{T_{\frac{1}{T}}}} = \frac{\frac{1}{T_{\frac{1}{T}}}}}{1-\frac{1}{T_{\frac{1}{T}}}} = \frac{\frac{1}{T_{\frac{1}{T}}}} = \frac{\frac{1}{T_{\frac{1}{T}}}}}{1-\frac{1}{T_{\frac{1}{T}}}} = \frac{\frac{1}{T_{\frac{1}{T}}}}}{1-\frac{1}{T_{\frac{1$ 

$$
\frac{\gamma_{\overline{T_b}}}{T_b} \longrightarrow t \longrightarrow \frac{1}{\sqrt{3T_b}} \longrightarrow \frac{\beta_2(t)}{\beta_1(t)}
$$

(d)  $\begin{pmatrix} -1 & 0 \\ 0 & 0 \end{pmatrix}$ <br>  $\begin{pmatrix} -1 & 0 \\ 0 & 0 \end{pmatrix} = \begin{pmatrix} -1 & 0 \\ 0 & 0 \end{pmatrix}$ <br>  $\begin{pmatrix} -1 & 0 \\ 0 & 0 \end{pmatrix} = \begin{pmatrix} -1 & 0 \\ 0 & 0 \end{pmatrix}$ <br>  $\begin{pmatrix} -1 & 0 \\ 0 & 0 \end{pmatrix} = \begin{pmatrix} -1 & 0 \\ 0 & 0 \end{pmatrix}$ 

$$
\begin{aligned}\n\mathcal{D}_{2}(t) &= u_{2}(t) - \left(1 - 2\frac{\alpha}{T_{b}}\right) \mathcal{D}_{1} = \sqrt{\mathcal{E}_{m_{2}}} \mathcal{D}_{2}(t) - \left(1 - 2\frac{\alpha}{T_{b}}\right) \sqrt{\varepsilon} \mathcal{D}_{1}(t) \\
&= 2v \sqrt{\alpha \left(1 - \frac{\alpha}{T_{b}}\right)} \mathcal{D}_{2}(t) - \left(1 - 2\frac{\alpha}{T_{b}}\right) \sqrt{\varepsilon} \mathcal{D}_{1}(t).\n\end{aligned}
$$

$$
\Rightarrow \vec{\sigma}^{(1)} = \left(\frac{-(1-2\frac{\alpha}{T_b})}{2\sqrt{\frac{\alpha}{T_b}(1-\frac{\alpha}{T_b})}}\right) \cdot \sqrt{T_b} = \sqrt{\epsilon} \left(\frac{2r-1}{2\sqrt{r(1-r)}}\right) \text{ where } r = \frac{\alpha}{T_b}.
$$
\n
$$
\text{(c)}
$$
\n
$$
\text{When } \alpha = \frac{T_b}{T}, \quad \alpha_{\ell}(t) = 2\sqrt{\frac{T_b}{T_b}(\frac{3}{T_b})} \cdot \frac{\alpha_{\ell}(t)}{2} - \left(1-\frac{1}{2}\right)\sqrt{T_b} \cdot \frac{\alpha_{\ell}(t)}{2}.
$$
\n
$$
= \frac{\sqrt{3}}{2} \sqrt{T_b} \cdot \frac{\alpha_{\ell}(t)}{2} - \frac{4}{2} \sqrt{T_b} \cdot \frac{\alpha_{\ell}(t)}{2}.
$$

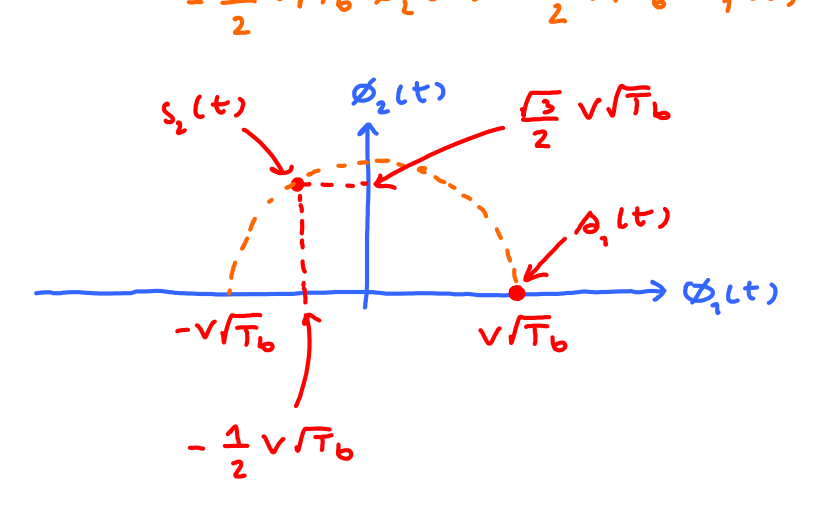

 $(f)$ 

Note that  $(2r-1)^2 + (2\sqrt{r(1-r)})^2 = 4r^2-4r+1+4r-4r^2=1$ .

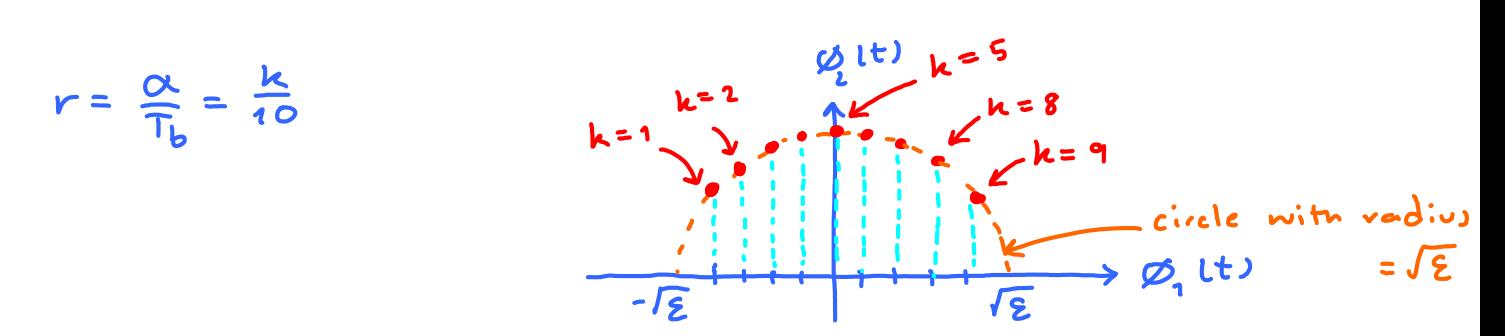

ECS 452: Digital Communication Systems 2013/1 HW 2 — Due: Not Due

Lecturer: Prapun Suksompong, Ph.D.

<span id="page-10-0"></span>**Problem 1.** In a binary antipodal signaling scheme, the message  $S$  is randomly selected from the alphabet set  $S = \{3, -3\}$  with  $p_1 = P[S = -3] = 0.3$  and  $p_2 = P[S = 3] = 0.7$ . The message is corrupted by an independent additive exponential noise N whose pdf is

$$
f_N(n) = \begin{cases} \frac{1}{2}e^{-n/2}, & n \ge 0, \\ 0, & \text{otherwise.} \end{cases}
$$

- (a) Find the MAP detector  $\hat{s}_{MAP} (r)$ .
- (b) Indicate the decision regions of the MAP detector in part (a).
- (c) Consider a detector of the form

$$
\hat{s}(r) = \begin{cases} 3, & r > \tau, \\ -3, & r \le \tau \end{cases}
$$

for some threshold  $\tau$ . Find and then plot the probability of (symbol detection) error for this detector as a function of  $\tau$ . Hint: The plots from actual simulation are shown in class. The same plots are shown in Figure [2.1.](#page-11-0)

- (d) Evaluate the error probability of the MAP detector.
- (e) Evaluate the error probability of the ML detector.

**Problem 2.** Repeat parts (a)-(d) of Question [1](#page-10-0) but now the noise is uniform on  $[-4, 4]$ .

**Problem 3.** In a ternary signaling scheme, the message  $S$  is randomly selected from the alphabet set  $S = \{-1, 1, 4\}$  with  $p_1 = P[S = -1] = 0.3 = p_2 = P[S = 1]$  and  $p_3 =$  $P[S = 4] = 0.4$ . The message is corrupted by an independent additive Gaussian noise  $N \sim \mathcal{N}(0, 2).$ 

(a) Find the average signal energy<sup>[1](#page-10-1)</sup>  $E_s$ .

Note that

$$
E_s = \sum_i p_i |s_i|^2.
$$

<span id="page-10-1"></span><sup>1</sup>Same as "average symbol energy" or "average energy per symbol" or "average energy per signal"

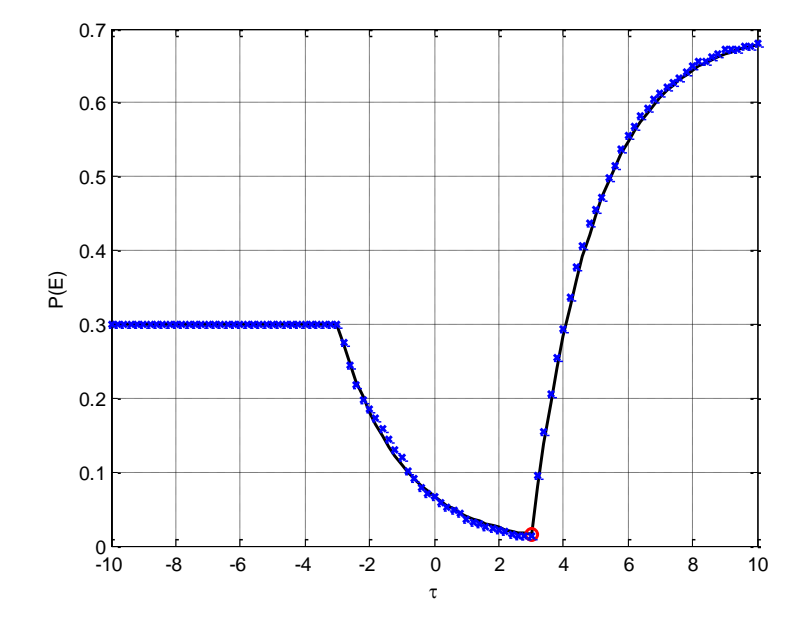

<span id="page-11-0"></span>Figure 2.1:  $P(\mathcal{E})$  for Exponential Noise in Question [1](#page-10-0)

- (b) Find the MAP detector  $\hat{s}_{MAP}(r)$ .
- (c) Indicate the decision regions of the MAP detector in part (b).
- (d) Evaluate the error probability of the MAP detector.

**Problem 4.** In a ternary signaling scheme, the message  $S$  is randomly selected from the alphabet set  $S = \{-1, 1, 4\}$  with  $p_1 = P[S = -1] = 0.41$ ,  $p_2 = P[S = 1] = 0.08$  and  $p_3 = P [S = 4] = 0.51$ . The message is corrupted by an independent additive Gaussian noise  $N \sim \mathcal{N}(0, 2).$ 

- (a) Find the average signal energy  $E_s$ .
- (b) If the MAP detector is used, find  $P(\mathcal{E}|S=1)$ ; that is, find the probability of (decoding) error given that  $S = 1$  was transmitted.

**Problem 5.** In a standard quaternary signaling scheme, the message  $S$  is equiprobably selected from the alphabet set  $S = \{-\frac{3d}{2}\}$  $\frac{3d}{2}, -\frac{d}{2}$  $\frac{d}{2}, \frac{d}{2}$  $\frac{d}{2}, \frac{3d}{2}$  $\frac{3d}{2}$ . The message is corrupted by an independent additive exponential noise  $N$  whose pdf is

$$
f_N(n) = \begin{cases} \lambda e^{-\lambda} & n \ge 0, \\ 0, & \text{otherwise.} \end{cases}
$$

(a) Find the average symbol energy.

- (b) Find the average energy per bit.
- (c) Find the MAP detector  $\hat{s}_{MAP}(r)$ .
- (d) Evaluate the error probability of the MAP detector.
- (e) Let  $\lambda = \frac{1}{\sigma}$  $\frac{1}{\sigma}$ . (This is to set Var  $N = \sigma^2$  as in the case for Gaussian noise.) Plot  $\frac{E_b}{\sigma^2}$  vs. probability of error  $P(\mathcal{E})$ . Consider  $\frac{E_b}{\sigma^2}$  from -30 to 10 dB.

#### HW2 Q1: 1-D MAP Detector and Exponential Noise

Monday, July 15, 2013 10:58 AM

Exponential Noise  
\n
$$
f_{N}(n) = \begin{cases} \lambda e^{-\lambda n} & n \ge 0, \\ 0, & \text{otherwise.} \end{cases}
$$
\n(Note that  $EN = \frac{1}{\lambda}$  and  $VarN = \frac{1}{\lambda^{2}}$ )  
\nMATLAB we  $EN$  as the parameter instead of  $\lambda$   
\n $P[N>n] = \begin{cases} e^{-\lambda n} & n \ge 0, \\ \emptyset & \text{otherwise.} \end{cases}$ 

In this question,  $\lambda = \frac{1}{2}$  and  $\mathbb{E} N = \frac{1}{\lambda} = 2$ .

 $(a)$ 

MAP Detection : Recall that 
$$
\hat{\delta}_{MAP}(r) = \text{arg max } P_{\hat{\theta}} f_{N}(r - \hat{\theta})
$$

\nThis is true, respectively, the probability of the policy for  $\hat{\theta}$ .

\nSo we compare  $\begin{bmatrix} 1 & f_{N}(r - \hat{\theta}) & \text{and} & f_{2} & f_{N}(r - \hat{\theta}_{1}) \\ 0 & 1 & 1 \\ 0 & 0 & 1 \end{bmatrix}$ ,  $\begin{bmatrix} 1 & f_{N}(r - \hat{\theta}_{1}) & \text{and} & f_{2} & f_{N}(r - \hat{\theta}_{2}) \\ 0 & 1 & 1 \\ 0 & 0 & 1 \end{bmatrix}$ ,  $\begin{bmatrix} 1 & f_{N}(r - \hat{\theta}_{1}) & \text{and} & f_{N}(r - \hat{\theta}_{2}) \\ 0 & 1 & 1 \\ 0 & 0 & 1 \end{bmatrix}$ 

\nFor  $\hat{\theta}_{1}$  and  $\hat{\theta}_{2}$  and  $\hat{\theta}_{3}$  are  $\hat{\theta}_{4}$  and  $\hat{\theta}_{5}$  are  $\hat{\theta}_{6}$ .

\nFor  $\hat{\theta}_{1}$  and  $\hat{\theta}_{2}$  are  $\hat{\theta}_{1}$  and  $\hat{\theta}_{2}$  are  $\hat{\theta}_{2}$  and  $\hat{\theta}_{3}$  are  $\hat{\theta}_{4}$  and  $\hat{\theta}_{5}$  are  $\hat{\theta}_{6}$ .

From the graph, it is clear that<br>  $\bigodot$   $R \leq \varnothing$ , is impossible. So, the detector can do anything in this<br>
region without affecting its performance.

(a) When 
$$
\mathcal{D}_1 < r < \mathcal{D}_2
$$
,  $P_1 \neq_{N} (r - \mathcal{D}_1) > P_2 \neq_{N} (r - \mathcal{D}_2)$ . So, in this region,  $\mathcal{D}_{max}(r) = \mathcal{D}_1$ .  
\n(b) When  $r > \mathcal{D}_2$ ,  $P_1 \neq_{N} (r - \mathcal{D}_1) < P_2 \neq_{N} (r - \mathcal{D}_2)$ .  
\n(c) is the region,  $\mathcal{D}_{max}(r) = \mathcal{D}_2$ .

 $\hat{\lambda}_{\text{max}}(r) = \begin{cases} \frac{\lambda_1}{\lambda_2}, & \lambda_1 \le r \le \lambda_2, \\ \frac{\lambda_2}{\lambda_3}, & r > \lambda_2, \end{cases} = \begin{cases} \lambda_1, & r \le \lambda_2 \\ \lambda_2, & r > \lambda_2 \end{cases}$ <br>Simplification  $\sum_{i=1}^n \lambda_i$ <br>=  $\begin{cases} -3, & r \le 3 \\ 3, & r \ge 3 \end{cases}$  $Conclusion:$ 

(b) 
$$
D_{\hat{\mu}} = \left\{ r : \hat{\Delta}_{\text{max}}(r) = \hat{\Delta}_{\hat{\mu}} \right\} \implies \left\{ \begin{array}{l} D_1 = (-\infty, 3) \\ D_2 = [3, \infty) \end{array} \right.
$$

# (C) Probability of error:

In class, we show that for the detector of the form  $\hat{\delta}(r) = \begin{cases} \hat{\delta}_1, & r \in \mathcal{T}, \end{cases}$ 

$$
\begin{bmatrix}\n a_2, & r \geq r,\n\end{bmatrix}
$$
\n
$$
P(\epsilon) = P_1 P[N \geq r - a_1] + P_2 P[N \leq r - a_2]
$$
\n
$$
= P_1 P[N \geq r - a_1] + P_2 (1 - P[N \geq r - a_1])
$$
\nFor exponential noise,  $P[N > n] = \int_{n}^{\infty} f_n(n) dn = \begin{cases} e^{-\lambda n} & n \geq 0, \\
1, & n \leq 0.\n\end{cases}$ 

Therefore,

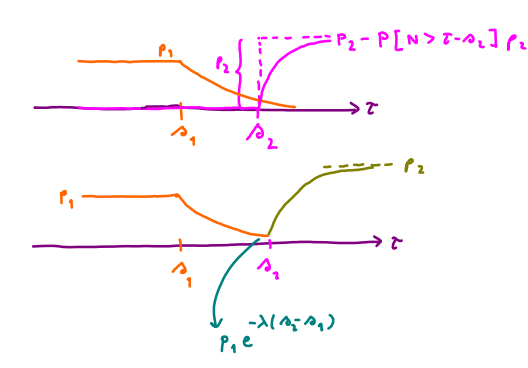

$$
P(\epsilon) = \begin{cases} P_{11} & P \leq A_{11}, \\ P_{12} & A_{12} \leq A_{21}, \\ P_{12} & A_{12} \leq B_{12}, \\ P_{12} & P_{12} \left(1 - e^{-\lambda (\tau - A_{21})}\right) & \tau > A_{21}, \end{cases}
$$

$$
z = \begin{cases}\n0.3, & 2 \leq -3, \\
0.3 e^{-\frac{1}{2}(\tau+3)} & -3 \leq \tau \leq 3, \\
0.3 e^{-\frac{1}{2}(\tau+3)} & -\frac{1}{2}(\tau-3) \\
0.3 e^{-\frac{1}{2}(\tau+3)} & -0.7 e^{-\frac{1}{2}(\tau-3)} + 0.7 & \tau > 3\n\end{cases}
$$

(d) Method (a), plug-in  $\begin{array}{ccc} \mathcal{C} & = & \mathcal{A}_2 & \text{into the expression derived in part (c)} \\ \Rightarrow & \mathcal{A}(\mathcal{A}_1 - \mathcal{A}_1) & = & \mathcal{A}(3 - (-3)) & -3 \\ \Rightarrow & \mathcal{P}(2) & = & \mathcal{P}_1 e & 0.3 e & 0.0149 \end{array}$ 

Method (ii), 
$$
P(E) = P(E|S=A_1) P_1 + P(E|S=A_2) P_2
$$
  
\n
$$
= P[N > A_2 - A_1] = 0
$$
 because N is always positive  
\nand the MAP detector always  
\n
$$
= P_1 e
$$

(e) Recall that ML detector ignores the prior probabilities; that is

$$
\hat{\delta}_{ML}(r) = \text{arg max} f_N(r-\hat{\delta}).
$$
  
we compare  $f_N(r-\hat{\delta}_1)$  and  $f_N(r-\hat{\delta}_2)$ 

<mark>S</mark>ص

Observe that all the discussion we have in part (a) still works here. There fore,

$$
\hat{\lambda}_{m_{L}}(r) = \hat{\lambda}_{m_{A}r}(r) = \begin{cases} -3, & r < 3 \\ 3, & r \ge 3 \end{cases}
$$

#### HW2 Q2: 1-D MAP Detector and Uniform Noise

Monday, July 15, 2013 1:33 PM

the uniform pdf on [a,b] is given by Recall that  $f_{N}(n) = \begin{cases} \frac{1}{b-a}, & a \le n \le b, \\ 0, & otherwise. \end{cases}$ Here,  $a = 4$  and  $b = -4$ . So,  $f_{N}(n) = \begin{cases} 1/8, & -4 < n < 4, \\ 0, & \text{otherwise.} \end{cases}$ (a) Again, the MAP detector is given by  $\hat{\delta}_{MAP}(r) = \arg \max_{\hat{\Lambda}} P_{\hat{\Lambda}} f_{N}(r-\hat{\Lambda}).$ This is true regardless of the pdf of the noise Here, there are two possible values for A. So we compare  $\begin{matrix} p_1 \neq (r - \lambda_1) & \text{and} & p_2 \neq (r - \lambda_2) \\ \uparrow & \uparrow & \uparrow & \uparrow \\ 0.3 & -3 & 0.7 & 3 \end{matrix}$  $-p_1 f_{\gamma}(r, \lambda_1)$  $P_1 f_0 (r - r_1)$ .  $0.02$ Observe that 1) When  $a_1 + a_2 r \le a_1 + b$ ,  $p_1 f_1 (r - a_1) \le p_2 f_1 (r - a_2)$ . Therefore,  $\hat{\lambda}_{\text{max}}(r) = \hat{\lambda}_2$  in this region. 2) When  $a_1+a_2 < b_2+a_1$   $p_1 \neq_0 (r-a_1) > p_2 \neq_0 (r-a_2)$ . Therefore,  $\hat{\lambda}_{MAP}(r) = A$ , in this region. 3) when r(A1+a or r>A2+b, the pdf in both cases are 0.

So, these are the impossible regions. The received signal R won't fall in these regions.

Therefore, it does not matter how the detector behaves in this region.

$$
Conclusion: \hat{\delta}_{MAP}(r) = \begin{cases} \hat{\delta}_{1}, & \hat{\delta}_{1} \neq \hat{\delta}_{1} \neq \hat{\delta}_{2} + \hat{\delta}_{3} \\ \hat{\delta}_{3}, & \hat{\delta}_{2} \neq \hat{\delta}_{1} \neq \hat{\delta}_{2} \neq \hat{\delta}_{3} \\ \text{anything, otherwise} \end{cases}
$$

simplification  
\n
$$
\begin{cases}\n\begin{cases}\n\lambda_1, & r \leq \lambda_2 + \alpha \\
\lambda_2, & r \geq \lambda_2 + \alpha\n\end{cases} = \begin{cases}\n-3, & r \leq -1 \\
3, & r \geq -1\n\end{cases}
$$
\n
$$
\begin{cases}\nr : \lambda(r) = \lambda_1 = (-\infty, -1) \\
\lambda_2 = \lambda_2 + \alpha\n\end{cases}
$$

$$
\begin{pmatrix} 1 & 0 \\ 0 & 0 \end{pmatrix} = \begin{cases} r : \hat{\omega}(r) = \hat{\omega}_1 \end{cases} = (-\infty, -1)
$$
  

$$
0_2 = \begin{cases} r : \hat{\omega}(r) = \hat{\omega}_2 \end{cases} = [1, \infty)
$$

(c) Recall that  $P(E) = P_1 P[N \ge 2-\infty, ] + P_2 P[N \le 2-\infty, ]$ 

$$
\begin{array}{c} \mathcal{F}_{n}(n) \\ \hline a & \mathbf{1} \\ \hline a & \mathbf{1} \\ \hline r-a_{1} \\ \hline r-a_{2} \\ \end{array}
$$

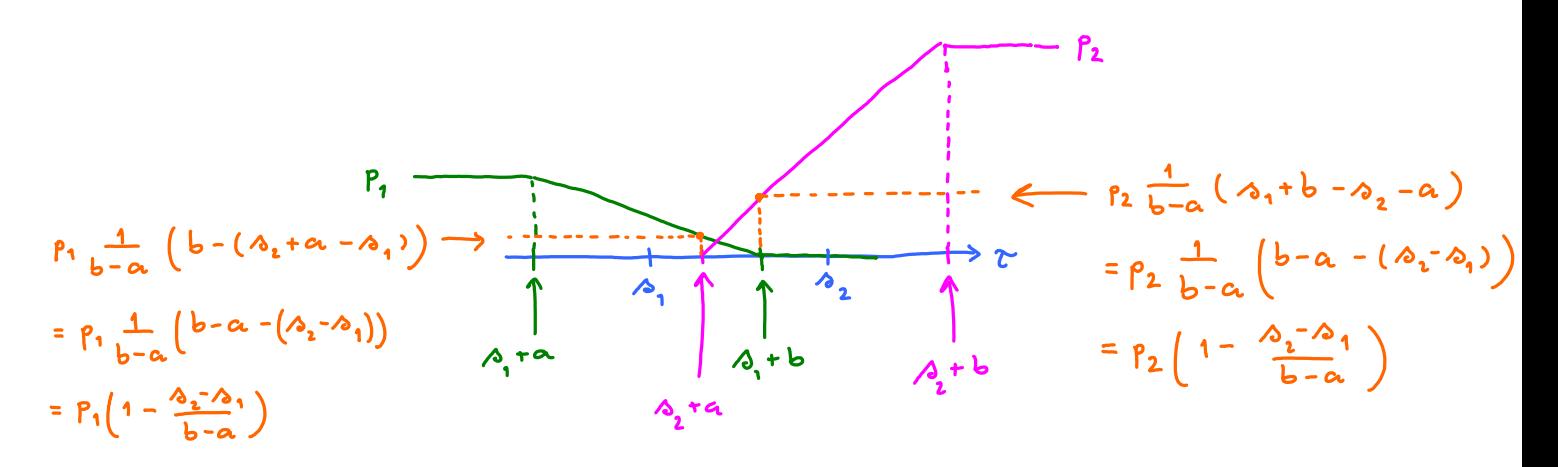

Here, 
$$
p_1 = 0.3
$$
,  $p_2 = 0.7$ ,  $\Delta_2 - \Delta_1 = 3 - (-3) = 6$ ,  $b - a = 4 - (-4) = 8$ 

Here, 
$$
p_1 = 0.3
$$
,  $p_2 = 0.7$ ,  $\Delta_2 - \Delta_1 = 3 - (-3) = 6$ ,  $b - a = 4 - (-4) = 8$   
\n $\Delta_1 + a = -3 - 4 = -7$   
\n $\Delta_2 + a = 3 - 4 = -1$   
\n $\Delta_1 + b = 3 + 4 = 7$   
\n $p_1 (1 + \frac{\Delta_2 - \Delta_1}{b - a}) = 0.3 (1 - \frac{2}{4}) = \frac{0.3}{4} = 0.075$ 

$$
P_2\left(1-\frac{\lambda_2-\lambda_1}{b-a}\right) = 0.7\left(1-\frac{3}{4}\right) = \frac{0.7}{4} = 0.175
$$

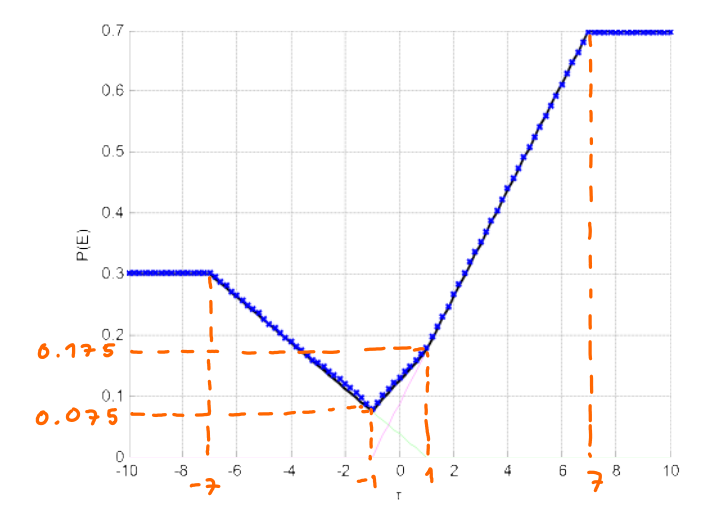

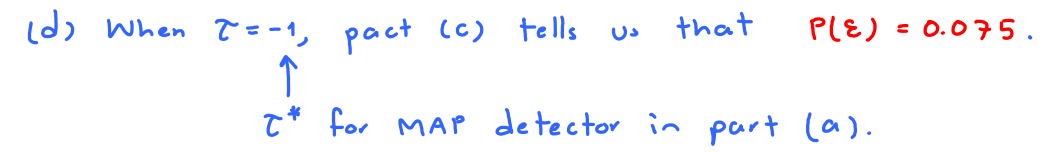

(e) Recall that ML detector ignores the prior probabilities; that is

$$
\hat{\delta}_{ML}(r) = \text{arg max} \quad f_N(r-a)
$$
\nwe compare 
$$
f_N(r-a_1) \quad \text{and} \quad f_N(r-a_2)
$$

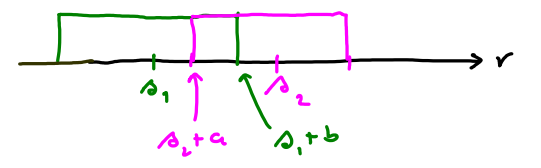

r < 12 + a or r > 12, +b, we got the same Observe when  $\ddot{\mathbf{r}}$ conclusion as in part (a):

$$
\hat{\delta}_{m_{L}}(r) = \begin{cases} \delta_{1}, & r < \delta_{1} + \alpha, \\ \delta_{2}, & r > \delta_{1} + \delta. \end{cases}
$$

 $\mathsf{S}_{\mathsf{P}_{\mathsf{y}}}$ 

However, when  $A_t a \le r \le A_t b$ , the two graphs are the same. Therefore, the ML detector is free to choose  $A_1$  or  $A_2$  in this region. If  $p_1 = p_2$ , this will not affect the overall  $P(E)$ . In fact, you will get MAP detector.

## HW2 Q3: 1-D Multi-Level MAP Detector and Gaussian Noise

Wednesday, July 24, 2013 2:31 PM

Three-point Constellation

$$
S = \{-1, 1, 4\} \wedge_{3}
$$
\n
$$
P[s=-1] = 0.3 = P[s=1]
$$
\n
$$
P_{1} \wedge P_{3} \wedge P_{2}
$$
\n
$$
P[s=4] = 0.4
$$

Average energy per symbol =  $(-1)^{2} \times 0.3 + 1 \times 0.3 + 4 \times 0.4$ =  $0.3 + 0.3 + 6.4 = 7$ 

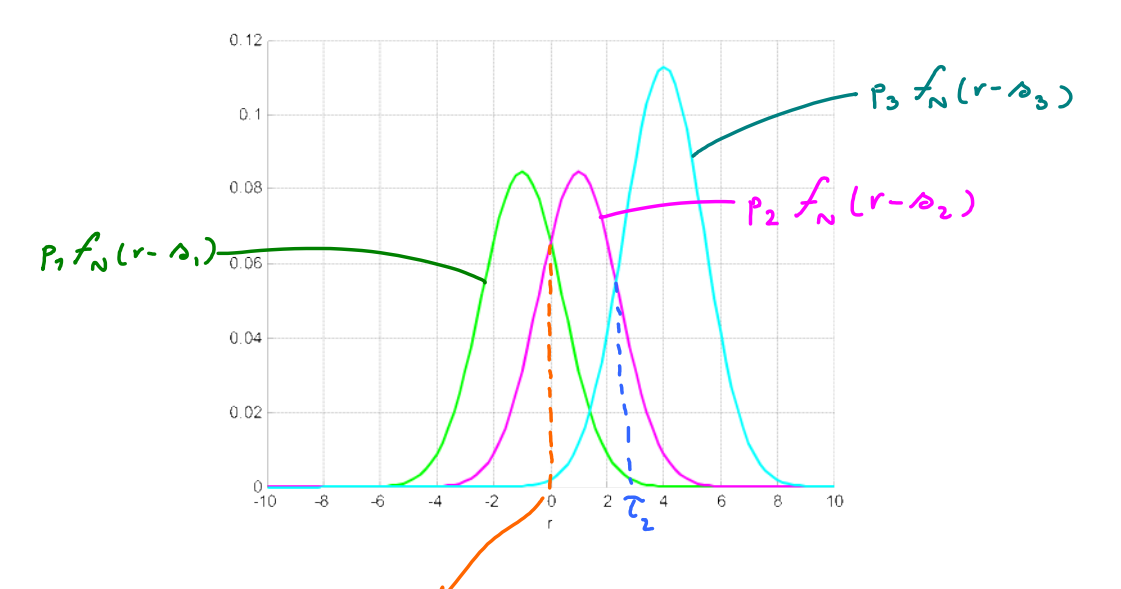

To find  $r_1$ , we find r such that  $p_1 \neq N(r-a_1) = p_2 \neq N(r-a_1)$ .

$$
\frac{1}{2\pi\Delta} e^{-\frac{1}{2}(\frac{r-a}{\Delta})^{2}} = P_{2} \frac{1}{2\pi\Delta} e^{-\frac{1}{2}(\frac{r-a}{\Delta})^{2}}
$$
  

$$
= P_{2} \frac{1}{2\pi\Delta} e^{-\frac{1}{2}(\frac{(r-a_{2})^{2}}{2})^{2}(r-a_{1})^{2}} = e^{-\frac{1}{2}(\frac{(r-a_{2})^{2}}{2})^{2}(r-a_{1})^{2}}
$$
  

$$
= e^{-\frac{1}{2}(\frac{(r-a_{2})^{2}}{2})^{2}(r-a_{1})^{2}(r-a_{1})^{2}}
$$
  

$$
= e^{-\frac{1}{2}(\frac{(r-a_{2}-a_{1})}{2})^{2}(r-a_{1})^{2}(r-a_{1})^{2}}
$$

$$
\begin{array}{c|c}\n\sqrt{2} & 1 \\
\hline\n\end{array}
$$

This is the same formular that we derived in lecture to find  $x^*$ for the MAP detector when M=2.

Here, 
$$
p_1 = p_2
$$
. So,  $T_1 = \frac{\omega_1 + \omega_2}{2} = \frac{-1 + 1}{2} = 0$   
\nSimilarly, we can find  $T_2$  by  $\frac{\Delta^2}{\omega_3 - \omega_2} \int_{\Omega_1} \frac{p_3}{p_2} + \frac{\omega_2 + \omega_3}{2} = 2.3082$ 

The MAP detector is given by

$$
\hat{\delta}_{nAP}(r) = \begin{cases}\n\delta_{1}, & r \leq \tau_{1} \\
\delta_{2}, & \tau_{1} \leq r \leq \tau_{2} \\
\delta_{3}, & r > \tau_{2}\n\end{cases}
$$
\n
$$
= \begin{cases}\n-1, & r \leq 0 \\
1 & 0 \leq r \leq 2.3082 \\
4 & r > 2.3082\n\end{cases}
$$

$$
D_1 = \left\{ r : \hat{\delta}_{MAP}(r) = \hat{\delta}_1 \right\} = (-\infty, 0]
$$
  

$$
D_2 = \left\{ r : \hat{\delta}_{MAP}(r) = \hat{\delta}_2 \right\} = (0, 2.3082)
$$
  

$$
D_3 = \left\{ r : \hat{\delta}_{MAP}(r) = \hat{\delta}_3 \right\} = (2.3082, \infty)
$$

$$
P(E) = P(E | S = A_{1}) P_{1} + P(E | S = A_{2}) P_{2} + P(E | S = A_{3}) P_{3}
$$
\n
$$
= P[R > 2] S = A_{1}
$$
\n
$$
= P[R > 2] S = A_{1}
$$
\n
$$
= P[N > 2; -A_{1}] P_{1} + (P[N \le 2; -A_{2}] + P[N > 2; -A_{2}] ) P_{2} + P[N \le 2; -A_{3}] P_{3}
$$
\n
$$
= P_{1} Q(\frac{Z_{1} - A_{1}}{\Delta}) + (Q(\frac{A_{2} - Z_{1}}{\Delta}) + Q(\frac{Z_{2} - A_{2}}{\Delta})) P_{2} + P_{3} Q(\frac{A_{3} - Z_{2}}{\Delta})
$$
\n
$$
= 0.2434
$$

## HW2 Q4: 1-D Multi-Level MAP Detector and Gaussian Noise

Wednesday, July 24, 2013 3:13 PM

(a) Average symbol energy :  
\n
$$
E_0 = 0.41 \times (-1)^2 + 0.08 \times (1)^2 + 0.51 \times 4^2 = 8.65
$$

 $(b)$ 

Note that  $p_2 f_{N}(r-a_2)$  is always below  $p_1 f_{N}(r-a_1)$  and  $p_3 f_{N}(r-a_3)$ .

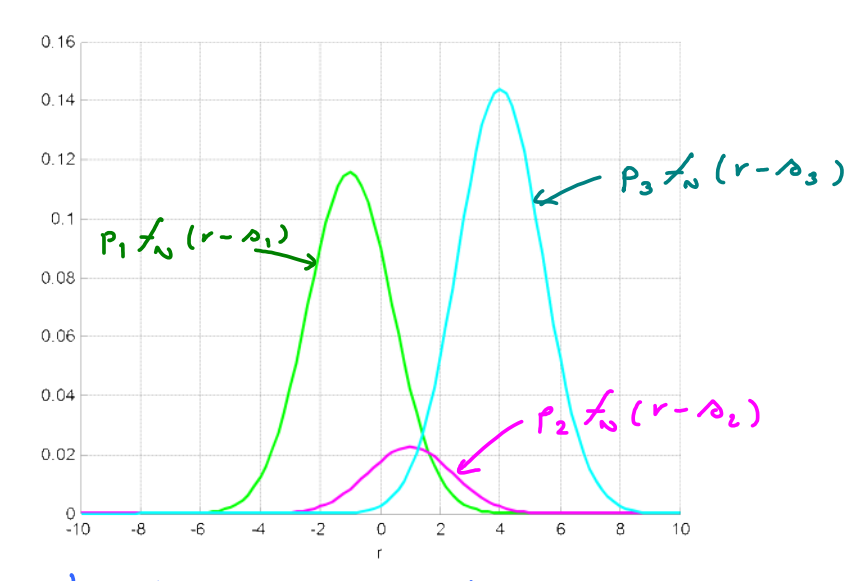

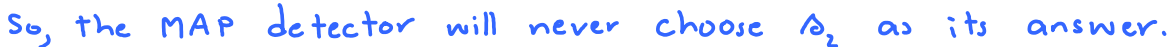

Therefore,  $P(E|S=A_2)=1$ .

Note that although this may seem bad, it is in fact not so bad. The key idea is<br>to realize that  $\rho_2$  is very small and hence<br>the contribution to the overall  $P(\epsilon)$  is also small.

#### HW2 Q5: 1-D Standard Multi-Level MAP Detector and Expo Noise

Wednesday, July 24, 2013 3:35 PM

(a) Here there are four (M=4) possible values for 
$$
\omega
$$
 :  $-\frac{3d}{2}, -\frac{d}{2}, \frac{d}{2}, \frac{3d}{2}$   
\nThey are equally likely. Therefore  $p_i = \frac{1}{4}$ .  
\n $E_{\infty} = \sum_{i} p_i |\omega_i|^2 = \frac{1}{4} \left( (-\frac{3}{2}d)^2 + (-\frac{d}{2})^2 + (\frac{d}{2})^2 + (\frac{3}{2}d)^2 \right)$   
\n $= \frac{1}{16} d^2 \left( 9 + 1 + 1 + 9 \right) = \frac{20}{16} d^2 = \frac{5}{4} d^2$ 

(b) Each symbol communicates  $log_2 M = log_2 4 = 2$  bits. Therefore, energy per bit  $E_b = \frac{E_s}{2} = \frac{E}{8}d^2$ 

 $(C)$ 

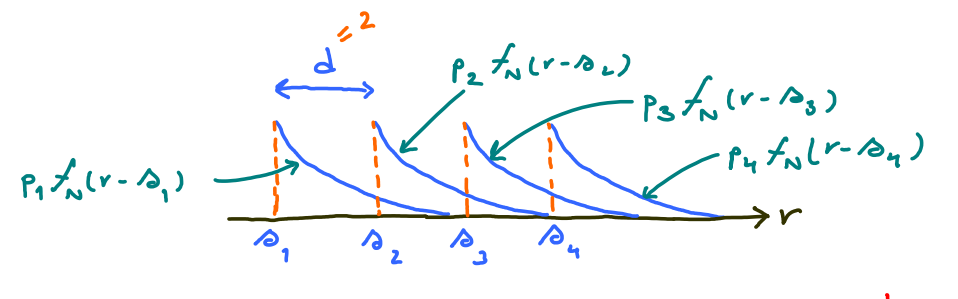

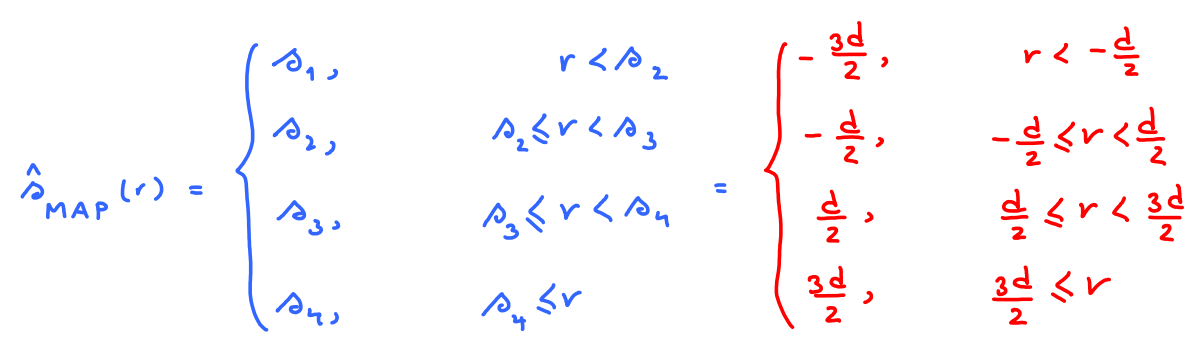

(d)  
\n
$$
P(\epsilon | s = r_0)
$$
 =  $P[N > d]$  =  $e^{-\lambda d}$   
\n $P(\epsilon | s = r_0)$  = 0  
\n $P(\epsilon) = \frac{3}{4}e^{-\lambda d}$   
\n(e)  
\n $P(\epsilon) = \frac{1}{4}e^{-\lambda d}$ 

For comparable noise "power" with the Gaussian noise  $N \sim N(0, \Delta^2)$ <br>we choose  $\frac{1}{\lambda^2} = \Delta^2 \Rightarrow \left(\frac{1}{\lambda}\right) = \Delta$ <br>mean of the exponential noise

mean of the exponential noise

From part (b),  $E_b = \frac{5}{8}d^2$ . So,  $d = \sqrt{\frac{8}{5}}E_b$ . From part  $(d)$ ,  $f(z) = \frac{3}{4} e^{-\lambda d} = \frac{3}{4} e^{x} \left( -\frac{1}{\Delta} \sqrt{\frac{8}{5}} E_6 \right) = \frac{3}{4} e^{x} \left( -2 \sqrt{\frac{2}{5}} \frac{E_6}{\Delta^2} \right)$ 

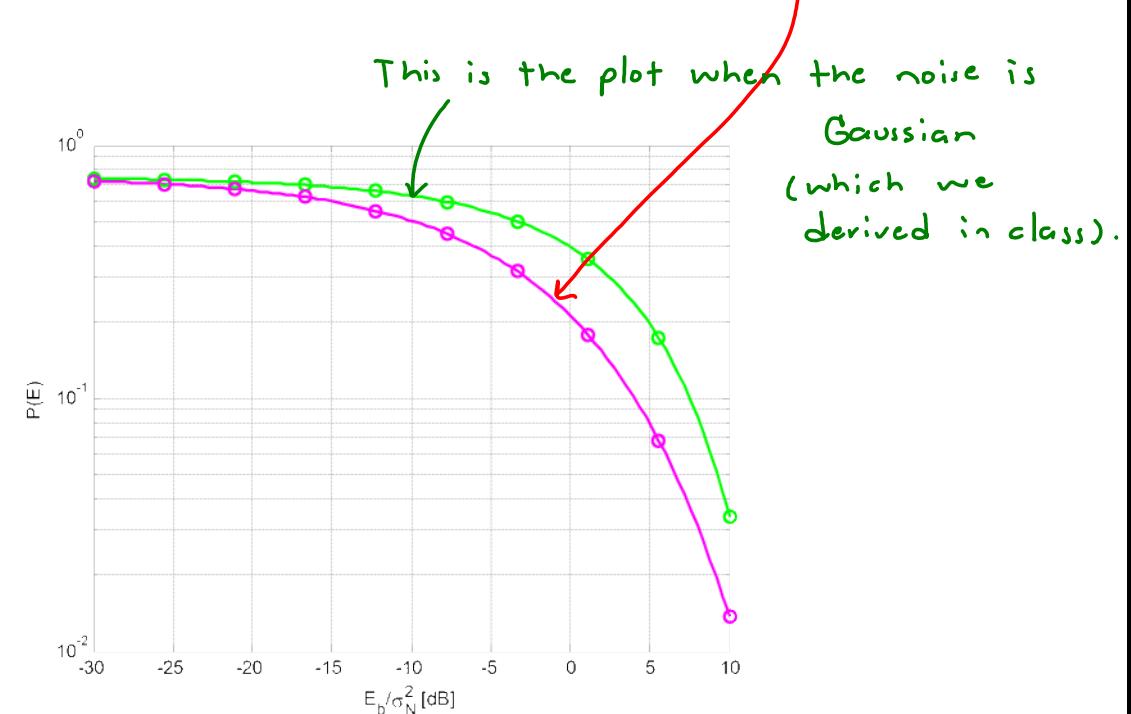